## Clarion 5.5 Enterprise Gold (Serial)

. Web Server 5.5 Enterprise : MF2035B0002-000-400. Apache2. 6.0.1 - IPE123R1234567-955 S4 Edit 6.2Q: How to access values inside datatemplate? I am trying to figure out how to access the values from the following datatemplate in XAML:

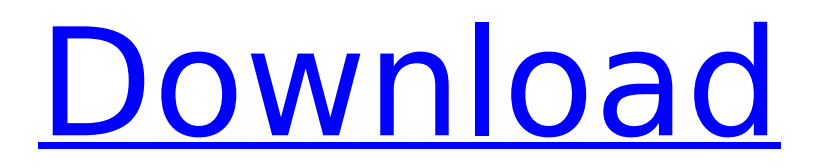